# **Free Online Resolution Picture**

Eventually, you will categorically discover a new experience and attainment by spending more cash. nevertheless when? accomplish you agree to that you require to acquire to acquire to acquire to acquire to acquire to acqui

It is your categorically own grow old to comport yourself reviewing habit. among guides you could enjoy now is **free online resolution picture** below.

**How To Resize Images (Best FREE Online Tools) 2019 Top 10 Best FREE STOCK PHOTO Websites** Where to Get FREE Images for Your Website | And Optimize Them!

Best A.I. Image Upscaler? Top 7 Software Compared!<del>Best Free Stock Photos \u0026 Images Online ~ 2021 ~ Copyright Free Photos Royalty Free Images YouTube</del> How To Make A Logo in 5 Minutes - for Free*How to Create High Resolution Images* What is Google RAISR? Google RAISR Software | Smart Upsampling of Photos How to Convert Image to Word DocumentHow To Make A Background Transparent In Canva com FREE Lunapic PNG File Auto Resize All Images at Once with Photoshop fo How to depixelate images And Convert Into High Quality Photo in PhotoshopWhy Does Chrome OS Still Exist? How to Resize Images Without Photoshop 10 Free Software Th How to Create Extremely High Resolution Images in Under 5 Minutes Photopea for Beginners - How to Get Started Editing Photos in Photopea Tutorial Top 5 Best FREE PHO Resize and prepare your photos for PRINT (Photoshop CC Tutorial) Resize Images Without Loring Quality | Photoshop Tutorial How to convert low resolution online free \uCO26 improve photo resolution Photoshop for Beginners | Beautiful, free images and photos that you can download and use for any project. Better than any royalty free or stock photos.

1.8 million+ Stunning Free Images to Use Anywhere - Pixabay Free online smart upscaler software to enlarge images and photos (JPG, PNG) without losing quality. ... It uses our state of the art Artificial Intelligence to enlarge and enhance images (also called super-resolution). Our

AI Image Upscaler - Enlarge Images & Photos Online for Free Free Online Image Resizer and Converter Resize & Convert Images, Photos & Pictures FixPicture.org is a FREE online website utility for digital camera owners. It's so simple, select your picture file, choose some process to

## Beautiful Free Images & Pictures | Unsplash

Online Image Resizer - Crop, Resize & Compress Images ... Browse over 300,000 free stock photos and find the perfect royalty-free image quickly. Download free, high quality stock images, for every day or commercial use. No purchase required.

Explore over 300,000 free stock photos and royalty free ... FixPicture.org is a free tool for converting a picture to high resolution online. The application was built as a landing page with a user-friendly interface. Click BROWSE for uploading a photo and then press CONVERT. A few

Resize your photos easily and for free with the Adobe Photoshop Express image resizer tool. Simply upload your photo, resize image, and download jpg or png.

Online image resizer | Free photo resizer | Adobe ...

Free images and videos you can use anywhere. Pixabay is a vibrant community of creatives, sharing copyright free images and videos. All contents are released under the Pixabay License, which makes them safe to use without

Photo Enhancing Software Turns Low-Res Images into High-Res Find & Download the most popular Free Stock Photos on Freepik Free for commercial use High Resolution Images Made for Creative Projects. Thousands of high-quality free photos for personal and commercial use ... + 7,017,000

### Free Photos, 7,017,000+ High Quality Stock Photos

Best way to convert your JPG to HDR file in seconds. 100% free, secure and easy to use! Convertio — advanced online tool that solving any problems with any files.

FREE Online Image Resizer - Resize & Convert Images ...

The Internet's Original Picture Resizing Tool Easily crop, resize, and edit your images online for FREE at PicResize. 221,539,540 pictures served!

## PicResize - Crop, Resize, Edit images online for free!

1. Upload your image as a PNG or JPG. 2. Apply photo enhancements 3. Download your photo. Sharpen your shots with one-touch tools. Boost image quality with auto-enhance features that instantly perform complex photo adjustm

# Free online photo enhancer | Adobe Photoshop Express

It can enhance your photos' resolutions and is designed to be convenient for any and all people to satisfy their image editing needs simply and at no cost. Fotor's free online image enhance the light in images for free, an Photo Enhancer | Free Online One Click Image Enhancer ...

## How to make a picture high resolution online

Pexelspalooza is here. 10 challenges. \$15,000 in gear. Ready, set, submit The best free stock photos & videos shared by talented creators.

### Free stock photos · Pexels

A simple browser-based JPG picture quality changer. Just paste your JPEG photo in the input area and you will instantly change its quality. Fast, free, and without ads Import a JPEG - change its quality. Created by mad sci

Change Quality of a JPEG - Online JPG Tools

Resize Images Online - Reduce JPG, BMP, GIF, PNG images

Use this free tool to change the DPI of your image instantly Choose a new DPI value (by clicking on the number bar e.g. 200 or 300) Select your image file (press the "choose image" button) Your new image (with your chosen

## DPI Converter — Change DPI of Image Online, Instantly

Simple machine learning software to enlarge images with no quality loss, enhance colors and photo resolution, automatically retouch product photos. Free trial

# LetsEnhance.io - Image enhancement powered by AI

Let'sEnhance is a new online photo enhancing software that allows you to turn images from lousy low resolution to crisp high-resolution. Founded by Alex Savsunenko and Vladislav Pranskevi ius—a chemistry Ph.D. and a former

Copyright code : fbea9388ced40e8b03bebba0e0c16318

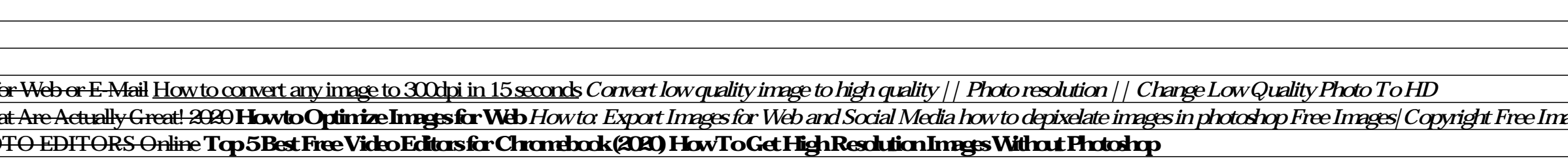

The best free online image resizer and compressor on the Web, crop, resize and optimize your images was never easier. Crop and resize any image to the exact pixels or proportion you specified and reduce the file size signi

Resize an Image. Resize JPG, PNG, GIF or BMP images online, selecting the new image's size and quality. This way you will get lighter images, easier to upload to websites, send by e-mail or share with friends Reduce a JPG,

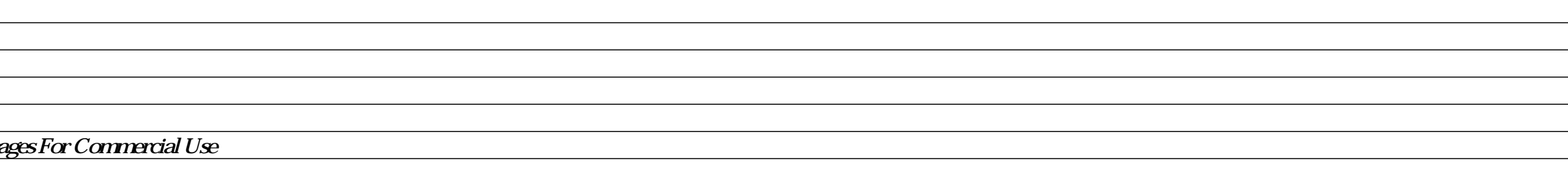

<u> 1989 - Andrea Santa Andrea Andrea Andrea Andrea Andrea Andrea Andrea Andrea Andrea Andrea Andrea Andrea Andr</u> <u> 1989 - Andrea Barbara, amerikana amerikana amerikana amerikana amerikana amerikana amerikana amerikana amerik</u>